### Capa Aplicación: Programación de **sockets**

#### ELO322: Redes de Computadores Agustín J. González

Este material está basado en:

 Material de apoyo al texto Computer Networking: A Top Down Approach Featuring the Internet. Jim Kurose, Keith Ross.

## Capítulo 2: Capa Aplicación

- □ 2.1 Principios de la aplicaciones de red
- 2.2 Web y HTTP
- 2.3 Correo Electrónico
	- OSMTP, POP3, IMAP
- **D 2.4 DNS**
- □ 2.5 P2P para archivos compartidos
- □ 2.6 Video streaming y redes de distribución de contenidos (Redes II)
- □ 2.7 Programación de sockets con UDP y TCP

## Programación de Sockets (1)

Objetivo: adquirir familiaridad sobre cómo construir aplicaciones cliente servidor que se comunican usando sockets

#### API para sockets

- □ Fue introducida en BSD4.1 UNIX, 1981
- $\Box$  El socket es explícitamente creado, usado, y cerrado (o terminado) por las aplicaciones
- □ Sigue el modelo cliente/servidor
- $\Box$  Hay dos tipos de servicios de transporte vía el API de socket:
	- O Datagramas no confiables (UDP)
	- O Orientado a un flujo de bytes, éste es confiable (TCP)

#### sockets

Son locales al host, creados por la aplicación, Es una interfaz controlada por el OS (una "puerta") a través de la cual el proceso aplicación puede enviar y recibir mensajes a/desde otro proceso remoto de la aplicación

# Programación de Sockets (2)

objetivo: aprender cómo construir aplicaciones cliente/servidor que se comunican usando sockets.

socket: puerta entre el proceso aplicación y el protocolo de transporte extremo a extremo (protocolo de capa de transporte)

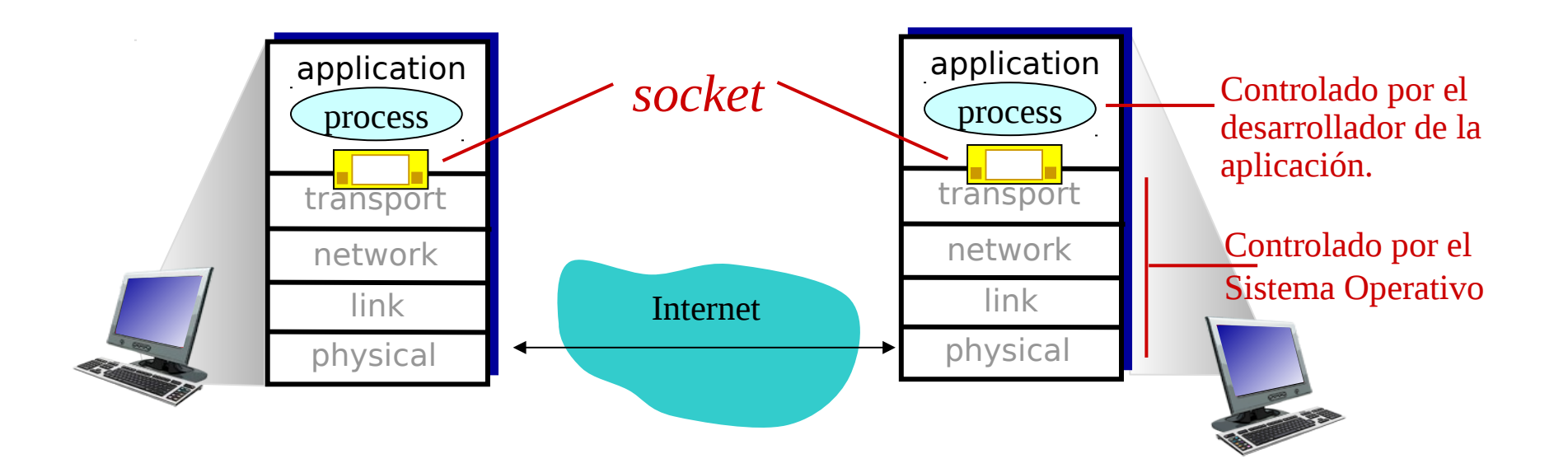

# Programación de Socket (3)

Dos tipos de sockets para dos servicios de transporte:

- *UDP:* datagrama (grupo de bytes) no confiable
- TCP: Confiable, flujo de bytes

Ejemplo de aplicación:

- 1. Cliente lee una línea de caracteres (datos) desde su teclado y envía el texto al servidor.
- 2. El servidor recibe el texto y lleva sus letras a mayúscula.
- 3. El servidor envía el texto modificado al cliente.
- 4. El cliente recibe el texto modificado y muestra la línea en pantalla.

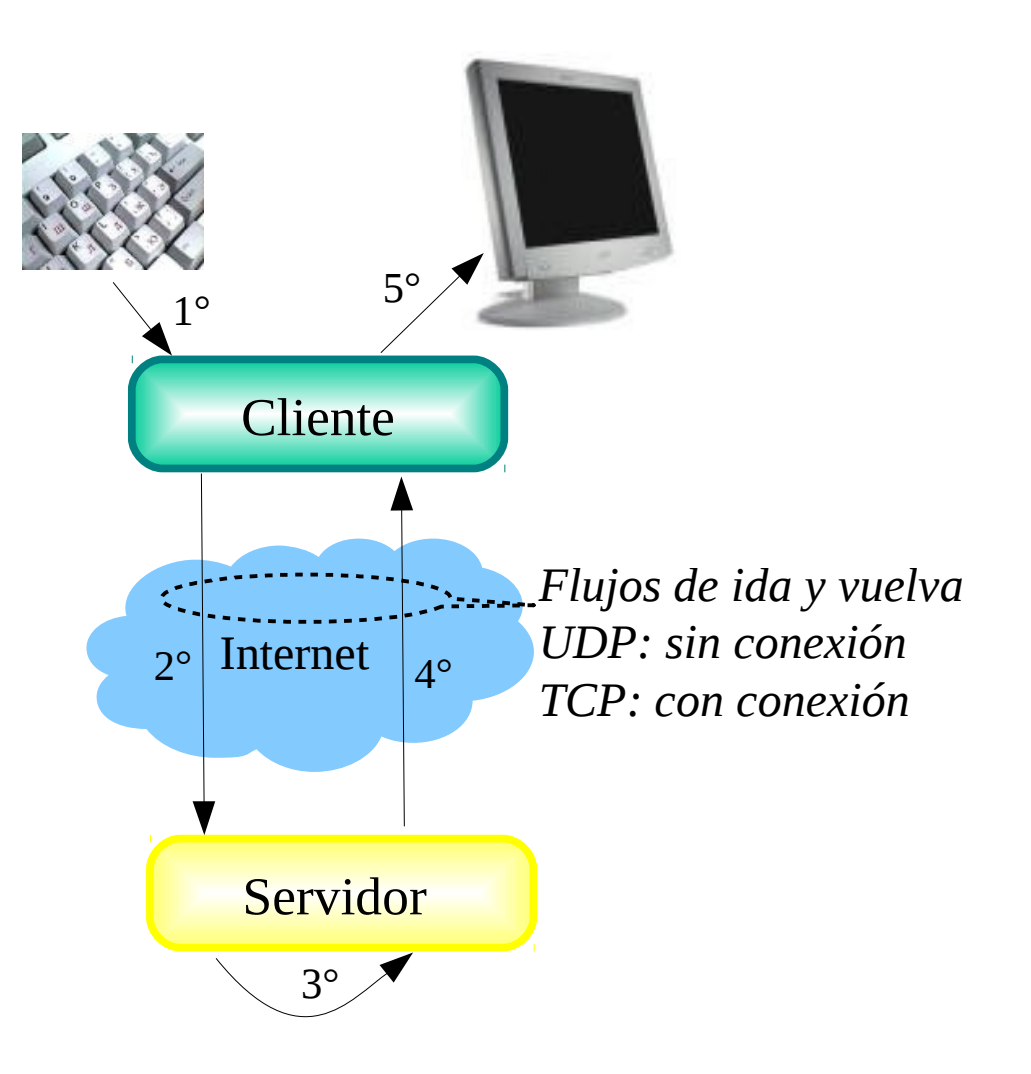

#### Programación de Socket con UDP User Datagram Protocol

#### UDP: no hay "conexión" entre cliente y servidor

- $\Box$  No hay handshaking (establecimiento de conexión)
- Tx explícitamente adjunta dirección IP y puerto de destino en cada paquete.
- □ Para responder se debe extraer dirección IP y puerto del Tx desde el paquete recibido

UDP: datos transmitidos pueden llegar fuera de orden o perderse.

*Congestión*

Punto de vista de la aplicación

UDP provee transferencia no confiable de grupos de bytes ("datagramas") entre cliente y servidor

*Distintos caminos al destino*

### Interacción Client/server vía socket UDP

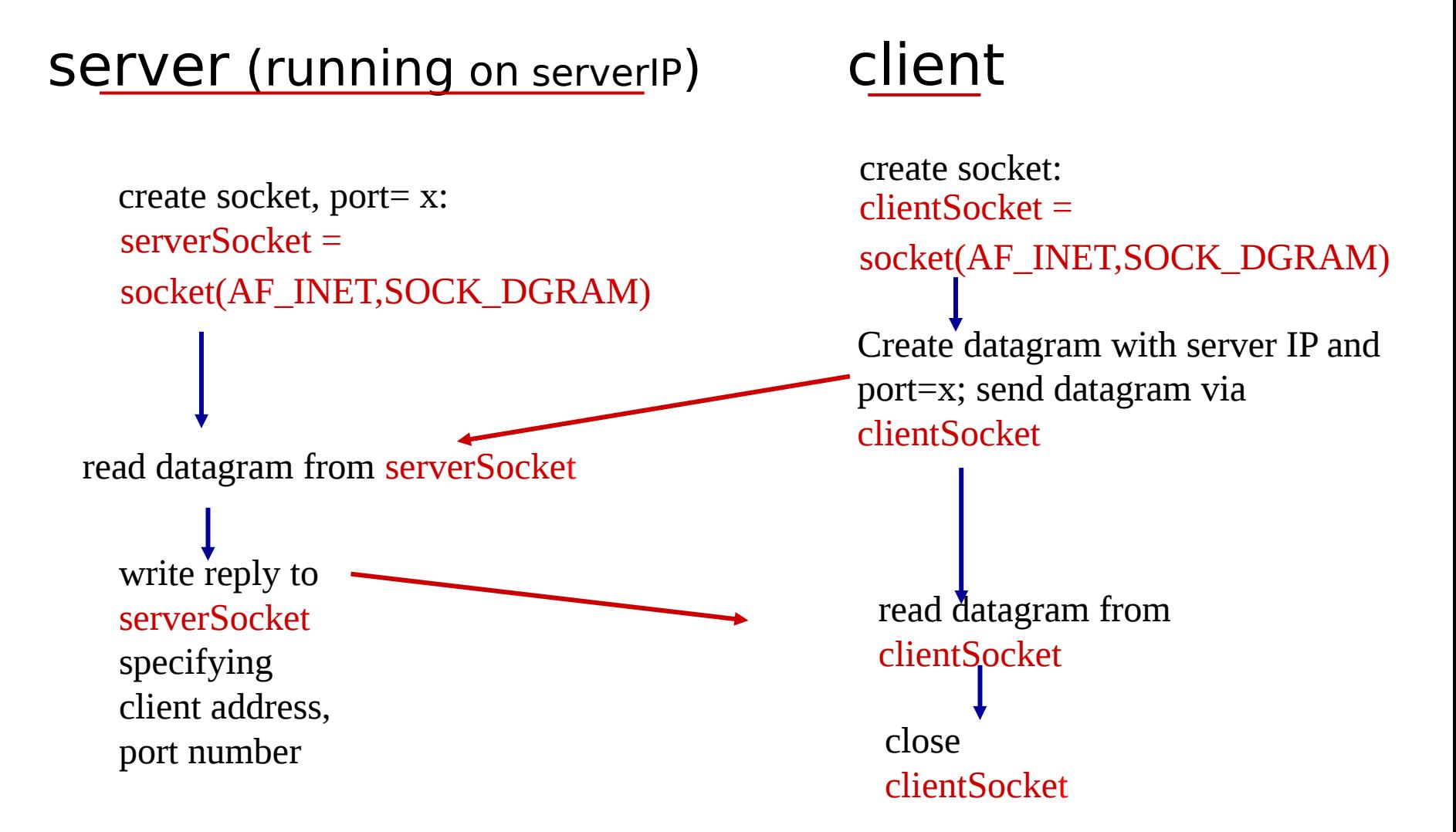

# Ejemplo aplicación: Cliente UDP

#### *Python UDPClient*

**→** from socket import \* serverName = 'hostname'  $serverPort = 12000$ clientSocket = socket(AF\_INET, SOCK\_DGRAM)  $\bullet$  message = raw\_input('Input lowercase sentence:') clientSocket.sendto(message,(serverName, serverPort)) modifiedMessage, serverAddress = clientSocket.recvfrom(2048) Muestra string recibido y  $\longrightarrow$  print modifiedMessage clientSocket.close() Incluir biblioteca socket de Python Crea socket UDP para cliente Obtiene entrada desde teclado Agregar nombre de servidor y puerto al mensaje; y lo envía usando socket cierra el socket Lee en string la respuesta desde socket

## Ejemplo de aplicación: servidor UDP

#### *Python UDPServer*

from socket import \*

 $serverPort = 12000$ 

 $\rightarrow$  serverSocket = socket(AF\_INET,  $SOCK_DGRAM$ ) Crea socket UDP

serverSocket.bind(('', serverPort)) Vincula socket al número de puerto local 12000

print "*The server is ready to receive*"

while 1: Lazo infinito

 $\rightarrow$  message, clientAddress = serverSocket.recvfrom(2048)  $modifiedMessage = message.upper()$ Lee desde socket UDP el mensaje y dirección de cliente (IP y puerto)

 serverSocket.sendto(modifiedMessage, clientAddress) Envía al cliente mensaje en mayúscula.

## Programación de Sockets con TCP

#### El cliente debe contactar al servidor

- Proceso servidor debe estar corriendo primero
- Servidor debe tener creado el socket (puerta) que acoge al cliente

#### El cliente contacta al servidor a través de:

- La creación de un socket TCP local para el cliente
- □ Especifica la dirección IP, número de puerto del proceso servidor
- □ Una vez que el cliente crea el socket: el socket establece una conexión TCP al servidor
- Cuando el servidor es contactado por el cliente, el servidor TCP crea otro socket para que el proceso servidor se comunique con ese cliente, este socket por cliente
	- $\circ$  Permite que un servidor hable con múltiples clientes
	- IP y Número de puerto fuente (del cliente) distingue a cada cliente (más adelante más sobre esto)

#### TCP provee transferencias de bytes confiables y en orden. Es un pipeline (o "tubería") de datos entre el cliente y servidor Punto de vista de la aplicación

### Sockets creados en conexión cliente/servidor usando TCP

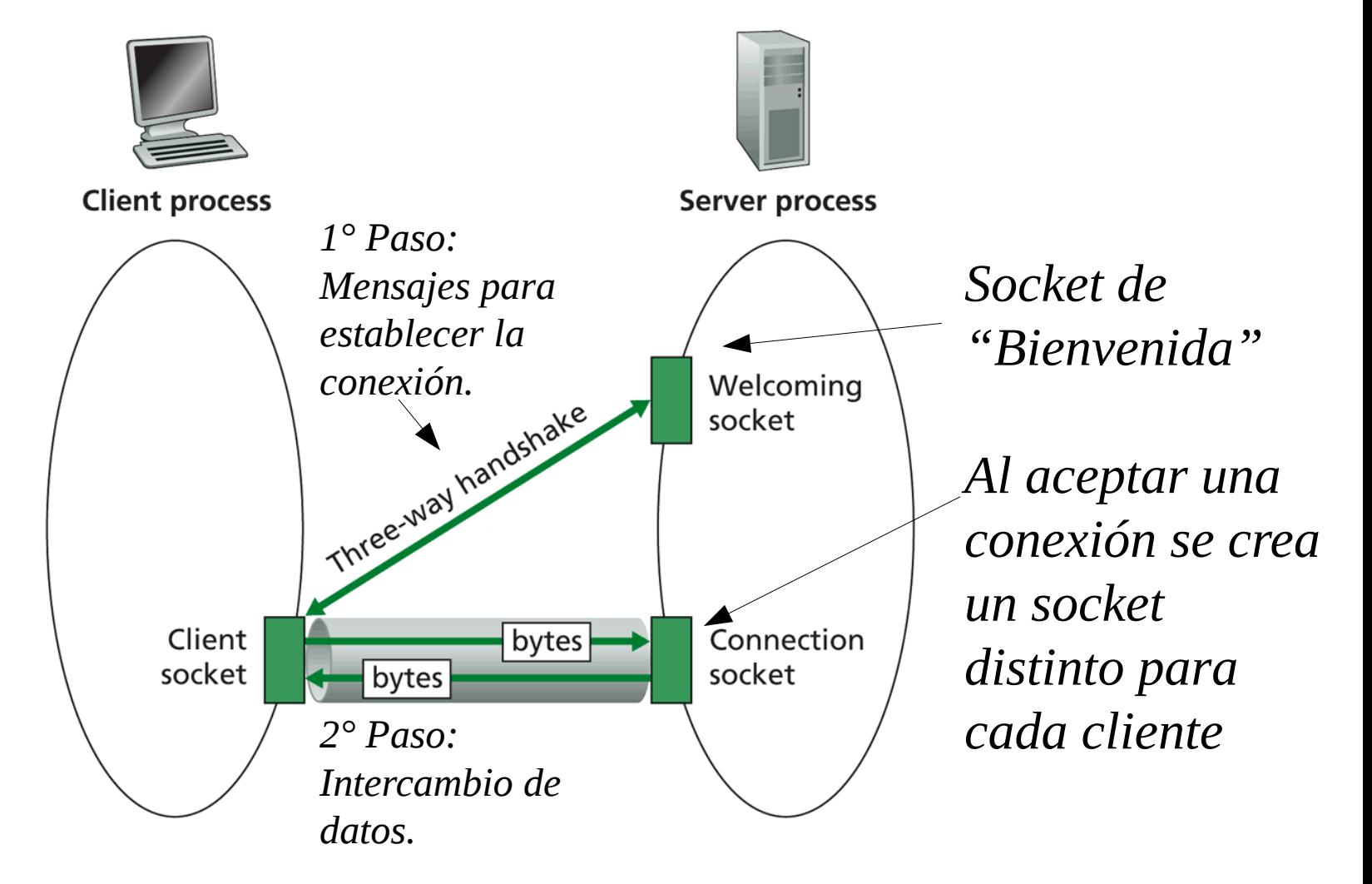

Figure  $2.27 \leftrightarrow$  Client socket, welcoming socket, and connection socketicación  $12$ 

#### Interacción Client/server entre sockets **TCP** server (running on hostid) client

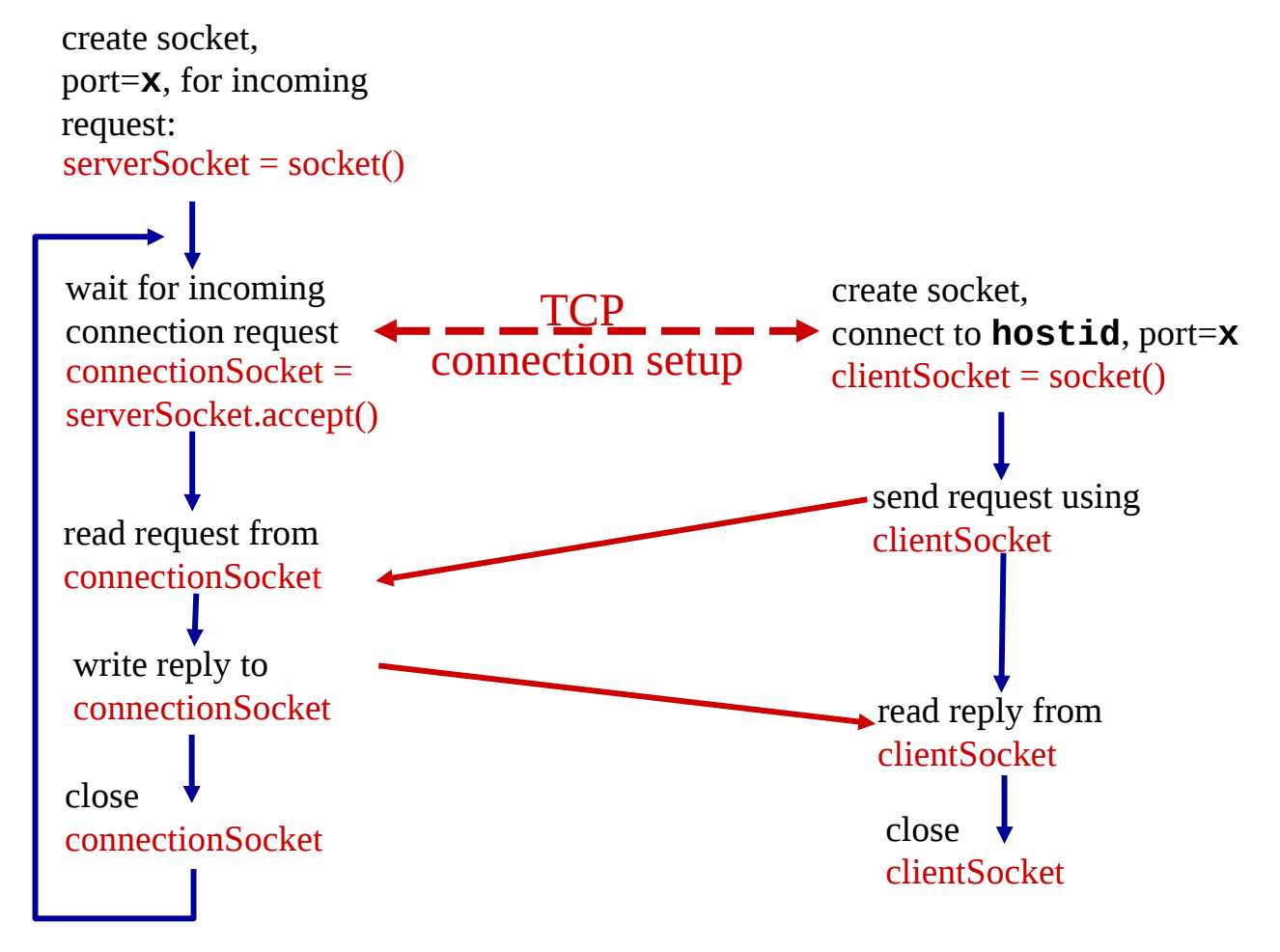

## Ejemplo aplicación: cliente TCP

#### *Python TCPClient*

```
from socket import *
                            serverName = 'servername'
                            serverPort = 12000clientSocket = socket(AF_INET, SOCK_STREAM)
                           clientSocket.connect((serverName,serverPort))
                            sentence = raw_input('Input lowercase sentence:')
                           clientSocket.send(sentence)
                            modifiedSentence = clientSocket.recv(1024)
                            print 'From Server:', modifiedSentence
                            clientSocket.close()
Crea socket para cliente
No se requiere agregar 
nombre y puerto del servidor 
Conecta socket al nombre y 
puerto del servidor remoto 
12000
```
# Ejemplo aplicación: servidor TCP

#### *Python TCPServer*

from socket import \*  $serverPort = 12000$ serverSocket = socket(AF\_INET,SOCK\_STREAM) serverSocket.bind(('',serverPort)) serverSocket.listen(1) print 'The server is ready to receive'  $\rightarrow$  while 1: connectionSocket, addr = serverSocket.accept()  $\rightarrow$ sentence = connectionSocket.recv(1024) capitalizedSentence = sentence.upper() connectionSocket.send(capitalizedSentence) connectionSocket.close() Crea socket TCP de bienvenida **TCP** Servidor comienza a escuchar requerimientos de conexión Lazo infinito Servidor espera en accept() por requerimientos de conexión, un nuevo socket es retornado para atender a ese cliente Lee bytes desde el socket (no nos preocupamos por dirección como en UDP) Cierra conexión para este cliente (pero no socket de bienvenida)

### Resumen de Capa aplicación

#### Hemos cubierto varias aplicaciones de red

- □ Arquitectura de la aplicaciones
	- O cliente-servidor
	- P2P
	- híbridos
- □ Servicios requeridos por aplicaciones:
	- $\circ$  confiabilidad, ancho de banda, retardo
- Modelo de servicio de transporte en Internet
	- Confiable y orientada a la conexión: TCP
	- O No confiable, datagramas: UDP

#### **Protocolos específicos:**

- HTTP
- SMTP, POP, IMAP
- DNS
- □ Aplicaciones P2P
- □ Programación de sockets

## Resumen de Capa aplicación

Lo más importante aprendido sobre *protocolos* 

- $\Box$  Intercambio de mensajes típicos requerimiento/respuesta:
	- $\circ$  cliente requiere info o servicio
	- $\circ$  servidor responde con datos, código de estatus
- **D** Formato de mensajes:
	- $\circ$  encabezado: campos dando info sobre datos
	- $\circ$  datos: info siendo comunicada
- Mensajes de control vs. datos
	- in-band, out-of-band
- $\Box$  Centralizado vs. descentralizado
- □ Sin estado vs. con estado
- Transferencia confiable vs. Transferencia no confiable
- $\Box$  "la complejidad es puesta en los bordes de la red (las aplicaciones)" Distinto a sistema telefónico clásico.